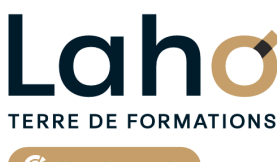

C<sup>2</sup> CCI HAUTS-DE-FRANCE

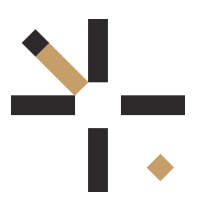

## **FORMATION INTER-ENTREPRISES \* 1 jour**

# **EXCEL : Tout sur les graphiques en 1 jour | Niveau Avancé**

**BUREAUTIQUE, INFORMATIQUE, PAO**

### **à partir de 335 € net de taxe par participant**

# **OBJECTIFS DE LA FORMATION**

Maitriser les graphiques d'Excel

#### **PUBLIC VISÉ** Tout public

**PRÉ-REQUIS** Sans niveau spécifique

## **AIDES AU FINANCEMENT \*\***

Cap Emploi Entreprise Opérateurs de Compétences (OPCO) France Travail

\*\* sous conditions

#### **MODALITÉS PÉDAGOGIQUES**

100% Présentiel

#### **MÉTHODES ET OUTILS PÉDAGOGIQUES**

Mise en situation Alternance d'apports théoriques et d'exercices pratiques

#### **MODALITÉS D'ÉVALUATION**

Processus d'évaluation des acquis tout au long de la formation Evaluation de fin de formation individuelle par le formateur

#### **MODALITÉS D'ACCÈS**

Bulletin d'inscription

#### **ACCESSIBILITÉ ET HANDICAP** Contactez-nous

\* Toutes nos formations sont possibles en INTRA-ENTREPRISE (devis sur demande).

Retrouvez toutes les informations sur **laho-formation.fr D** N° Vert 0 805 384 384

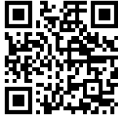

# **89,31%**

**DE TAUX DE SATISFACTION LAHO FORMATION**

#### **PROGRAMME DE LA FORMATION**

Découpage par demi-journée :

#### **1. LES GRAPHIQUES STANDARDS ET GRAPHIQUES MIXTES**

- Choisir le bon graphique en fonction des données
- Radar, secteur, courbes, histogrammes, combiné, cumulé
- Graphique en nuage de points, graphique bulle
- Améliorer la mise en forme d'un graphique
- Ajouter /supprimer des éléments de graphique (axes, titres, légendes, valeurs sur le graphique)
- Modifier le style de graphique
- Modifier l'apparence des éléments de graphiques
- Insérer une image dans le graphique

#### Les techniques avancées pour améliorer un graphique

- Trier les séries dans un histogramme
- Afficher les données chiffrées dans un graphique
- Modifier l'échelle de valeurs de l'axe des ordonnées (le maximum, minimum)
- Afficher/masquer le quadrillage et la légende
- Afficher un deuxième axe des ordonnées dans un graphique combiné
- Modifier l'espace entre les barres de données

#### **2. LES TECHNIQUES AVANCEES POUR AMELIORER UN GRAPHIQUE (suite)**

- $\bullet$  Insérer une courbe de tendance pour faire des projections
- Modifier les sources de données d'un graphique
- Ajouter ou supprimer des données sur un graphique existant
- Ajouter supprimer des textes de légende
- Utiliser le modèle personnalisé pour créer un nouveau graphique
- Graphique dynamique en fonction d'une liste déroulante (par ex choix d'un mois)
- Sparkline, mise en forme conditionnelle, people Graph

#### **CETTE FORMATION EST PROPOSÉE DANS NOTRE CENTRE DE :**

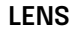

Session 1 : 23/09/2024 Session 2 : 21/11/2024

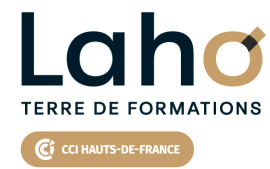

Retrouvez toutes les informations **sur laho-formation.fr**

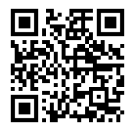

Besoin d'être contacté·e pour plus d'informations ou pour un devis ? Appelez notre conseiller pour un premier entretien gratuit et sans engagement.